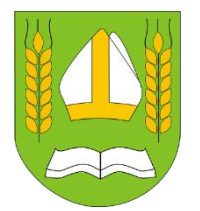

# **URZĄD GMINY KOŚCIELEC**

62-604 Kościelec, ul. Turecka 7/3 tel/fax (63) 2716222, 2716282 / 2716290

e-mail: sekretariat@koscielec.ug.gov.pl

**Nr sprawy:** ZP.271.9.2022 Kościelec, dnia 27 października 2022 roku

# **Wszyscy wykonawcy uczestniczący w postępowaniu**

W odpowiedzi na skierowane do zamawiającego zapytania dotyczące treści specyfikacji warunków zamówienia, pn.: "**Zakup licencji, wdrożenie i uruchomienie e-usług, zakup sprzętu oraz przeprowadzenie szkoleń w ramach projektu pn.: "E-usługi publiczne dla mieszkańców Gminy Kościelec"** Gmina Kościelec, działając na podstawie Art. 284 ust. 2 informuje, co następuje:

# *Powyższe informacje stają się częścią SWZ, zostają opublikowane na stronie internetowej na której publikowana jest specyfikacja i są dla Wykonawców wiążące.*

## **Pytanie nr 1**

1. Dotyczy załącznika nr 1 do SWZ Opis przedmiotu zamówienia oraz załącznika nr 7b do SWZ, Wymagania dotyczące próbki przedmiotu zamówienia oraz zasady i zakres jej badania

Scenariusz dot. części 2 – System Informacji Przestrzennej

Zamawiający, opisując kroki demonstracji Systemu Informacji Przestrzennej oczekuje realizacji scenariusza w oparciu o testową bazę danych przestrzennych dla dowolnej gminy, zgodnie z wymogami technologicznymi, funkcjonalnymi i technicznymi w SWZ i OPZ. Jednocześnie wskazuje, że zapewni Wykonawcy na czas przeprowadzenia prezentacji próbki dostęp do Internetu, natomiast w załączniku nr 1 wymaga narzędzia dostępnego z poziomu przeglądarki www.

Ponadto w części A scenariusza, opis kroków (nr 1, 2 , 3, 5, 6, 10) wskazuje, że Zamawiający oczekuje implementacji narzędzi charakterystycznych dla darmowego narzędzia Quantum GIS (QGIS).

W związku z powyższym prosimy o potwierdzenie, czy Zamawiający wymaga zaoferowania Systemu Informacji Przestrzennej obsługiwanego przez przeglądarkę internetową zarówno w części dla użytkownika wewnętrznego jak i zewnętrznego, tj. wymaga SIPu w całości wykonanego w architekturze trójwarstwowej - przeglądarka internetowa, warstwa serwera, warstwa bazy danych i warstwa kliencka, obsługiwanego za pomocą najpopularniejszych przeglądarek internetowych, w tym co najmniej Chrome lub Firefox, za wyjątkiem funkcjonalności charakterystycznych dla darmowego narzędzia Quantum GIS (QGIS), tj. funkcjonalności opisanych, za OPZ, w krokach scenariusza nr 1, 2 , 3, 5, 6, 10.

## **[ODPOWIEDŹ NR 1**

2. Dotyczy załącznika nr 1 do SWZ Opis przedmiotu zamówienia oraz załącznika nr 7b do SWZ, Wymagania dotyczące próbki przedmiotu zamówienia oraz zasady i zakres jej badania

Pkt 2 scenariusza A :

Wykonanie analizy polegającej na wskazaniu działek ewidencyjnych o wybranych powierzchniach w MPZP. Okno narzędzia do wykonania analizy powinno zawierać następujące ustawienia z możliwością wskazania:

- a. obrębu ewidencyjnego,
- b. uchwały MPZP,
- c. przeznaczenia w ramach MPZP,
- d. powierzchni działek w zakresie "od do",
- e. jednostki powierzchni ( $m<sup>2</sup>$ , a, ha).

Gotową analizę należy przedstawić w formie tabeli – arkusza excel, jak i warstwy shp w oknie mapy w ramach oprogramowania desktop GIS.

Zgodnie z zapisami dokumentacji postępowania, celem złożenia próbki jest potwierdzenie (…), że oferowane przez Wykonawcę dostawy i usługi spełniają wymagania określone przez Zamawiającego w opisie przedmiotu zamówienia.

W związku z tym, że opis przedmiotu zamówienia nie obejmuje funkcjonalności oczekiwanej w kroku 2, wnosimy o wykreślenie punktu 2 scenariusza A.

# **[ODPOWIEDŹ NR 2**

*Zamawiający wykreśla punkt 2 scenariusza nr 1 – System Informacji Przestrzennej tj.:*

*Wykonanie analizy polegającej na wskazaniu działek ewidencyjnych o wybranych powierzchniach w MPZP. Okno narzędzia do wykonania analizy powinno zawierać następujące ustawienia z możliwością wskazania:*

- *a. obrębu ewidencyjnego,*
- *b. uchwały MPZP,*
- *c. przeznaczenia w ramach MPZP,*
- *d. powierzchni działek w zakresie "od – do",*
- *e. jednostki powierzchni (m<sup>2</sup> , a, ha).*

*Gotową analizę należy przedstawić w formie tabeli – arkusza excel, jak i warstwy shp w oknie mapy w ramach oprogramowania desktop GIS.]*

Załącznik nr 1 do SWZ (OPZ)

#### OGÓLNE ZASADY RÓWNOWAŻNOŚCI ROZWIĄZAŃ:

"W celu zachowania zasad neutralności technologicznej i konkurencyjności dopuszcza się rozwiązania równoważne do wyspecyfikowanych, przy czym za rozwiązanie równoważne uważa się takie rozwiązanie, które pod względem technologii, wydajności i funkcjonalności nie odbiega znacząco od technologii funkcjonalności i wydajności wyszczególnionych w rozwiązaniu wyspecyfikowanym, przy czym nie podlegają porównaniu cechy rozwiązania właściwe wyłącznie dla rozwiązania wyspecyfikowanego"

Mając na uwadze zasady równoważności oraz zasady równego traktowania Wykonawców, prosimy o usunięcie wymagania "przeglądarki internetowej" dla rozwiązania Elektroniczny Obieg Dokumentów, który stanowi jeden z elementów przedmiotowego zamówienia w części 1.

Zamawiający określił warunki technologiczne dla Elektronicznego Obiegu Dokumentów, wskazując konkretną technologię, jakiej oczekuje, ograniczając tym samym Oferentów oraz postępowanie pod kątem neutralności oferowanych rozwiązań technologicznie i konkurencyjnie. Dla przykładu w części 2 – System Informacji Przestrzennej, Zamawiający nie określił technologii, w jakiej dany system ma zostać wdrożony, pozostawiając postępowanie w tej części neutralne technologicznie i konkurencyjnie. **Kierujemy prośbę o ujednolicenie dokumentacji przetargowej i wymagań wobec wszystkich Oferentów oraz usunięcie wymogu przeglądarki internetowej dla systemu EOD.**

# **[ODPOWIEDŹ NR 3**

*Zamawiający informuje, iż w celu zachowania neutralności technologicznej usuwa zapis o wymaganiu przeglądarki internetowej dla systemu Elektronicznego Zarządzania Dokumentacją. W związku z powyższym w odniesieniu do niniejszego systemu nie będzie wymagał od Wykonawcy aby system ten działał za pośrednictwem przeglądarki.* 

*Słowa "przeglądarka internetowa" usuwa się z OPZ w poniższych miejscach: Rozdział 3.1 Zintegrowany System Elektronicznego Zarządzania Dokumentacją i Budżetem (EZDiB), Podstawowe wymagane cechy - str. 20 oraz słowa: "obsługiwany przez przeglądarkę internetową";* 

*Wykreśla się z OPZ Rozdział 3.1 Zintegrowany System Elektronicznego Zarządzania Dokumentacją i Budżetem (EZDiB) wymaganie: "Aplikacja musi poprawnie i w pełnym zakresie współpracować z przeglądarkami internetowymi: Mozilla Firefox, MS Edge, Google Chrome. Ten wymóg dotyczy wersji aktualnej oraz wersji bezpośrednio poprzedzającej wersję aktualną" – str. 24;*

*W rozdziale 3.2 Budowa i uruchomienie formularzy na platformie ePUAP, Portal usług gminnych oraz aplikacja mobilna – na str. 87 pkt. 49 otrzymuje brzmienie:*

*"49. System musi być zaprojektowany w modelu minimum dwuwarstwowym."]*

Część nr 1 – Zakup i wdrożenie systemu teleinformatycznego z uruchomieniem e-usług publicznych wraz z zakupem szkoleń dla pracowników i sprzętu do serwerowni.

1.3 – Opis przedmiotu zamówienia (OPZ), Integracja EZD z systemami dziedzinowymi w tym z Systemem Informacji Przestrzennej

3.4 – Opis przedmiotu zamówienia (OPZ), INTEGRACJA EZDIB Z SYSTEMAMI DZIEDZINOWYMI (SD)

Zapisy dotyczące integracji EZD z systemem informacji przestrzennej są dla wykonawcy niejasne. Zamawiający wskazuje, że oczekuje *integracji z systemami dziedzinowymi w tym z Systemem Informacji Przestrzennej*, ale nie precyzuje zakresu tej integracji. W punkcie 3.4 OPZ opis dotyczy jedynie integracji z systemem dziedzinowym w zakresie użytkowanego oprogramowania firmy Usługi Informatyczne INFO-SYSTEM Roman i Tadeusz Groszek sp.j.

Dodatkowo, złożenie oferty, utrudnia fakt, że Zamawiający chociaż zaznacza, że "*W efekcie powstanie zintegrowany system, oparty o nowoczesne i efektywne technologie, obejmujący wszystkie obszary funkcjonowania Urzędu, w tym realizację elektronicznych usług publicznych i przeznaczony do wspomagania prac wszystkich obszarów zarządzania w Urzędzie. System może być podzielony na dowolną ilość modułów, tak aby zapewnić łącznie funkcjonalność w następujących obszarach: 1. Finansowo-księgowy, 2. Obsługa dochodów podatkowych i opłat, 3. Ewidencyjny i administracyjny, 4. System Informacji Przestrzennej."* podzielił przedmiotowe zamówienie na dwie odrębne części, co sprawia, że wykonawca biorący udział w części 1 nie ma wiedzy z jakim systemem będzie musiał się zintegrować oraz jakie koszty w związku z tą integracją założyć i odwrotnie.

W ostatnim czasie wiele JST decyduje się na rozwijanie systemów informatycznych w zakresie bardzo podobnym do przedmiotowego zamówienia, tj. budowa jednego spójnego systemu obejmującego wdrożenie / modernizację systemów dziedzinowych, systemu informacji przestrzennej, systemu obiegu dokumentów oraz e-usług. W ocenie wykonawcy największą korzyść osiągają zamawiający, którzy łączą wyżej wskazane elementy przedmiotu w jedną całość, unikając tym samym nieporozumień i problemów z integracją kilku różnych wykonawców lub rozstrzygnięcia tylko części postępowania.

Przykładami takich zamówień mogą być postępowania prowadzone przez:

- 1. GMINĘ WIERZBINEK: Zakup licencji i wdrożenie e- usług publicznych wraz z zakupem sprzętu informatycznego oraz szkoleń dla pracowników w ramach projektu pn.: "E-usługi publiczne dla mieszkańców Gminy Wierzbinek", OŚiZP.271.14.2022
- 2. GMINĘ PRUSZKÓW: WSR.271.15.2022 Zakup licencji, wdrożenie i uruchomienie e-usług, zakup sprzętu serwerowego i komputerowego oraz szkolenia w ramach projektu pn.: "Informatyzacja Urzędu Miasta w Pruszkowie"
- 3. GMINĘ ŚRODA WIELKOPOLSKA: Rozwój elektronicznych usług publicznych w gminie Środa Wielkopolska w zakresie zakupu oprogramowania wraz z wdrożeniem i szkoleniami realizowanym w ramach projektu "Rozwój elektronicznych usług publicznych", IiZ.271.7.2022
- 4. GMINĘ MAKÓW PODHALAŃSKI: Dostawa systemów informatycznych wraz z wdrożeniem e-usług" w ramach projektu "e-Urząd w Makowie Podhalańskim", ZP.271.1.20.2022
- 5. GMINĘ WIĄZOWNA: Wdrożenie w gminie Wiązowna otwartej platformy e-usług w ramach projektu "E-usługi dla e-kultury w Gminach Karczew i Wiązowna", WRG.271.14.2022.JS
- 6. GMINĘ NADARZYN: Zakup licencji, wdrożenie i uruchomienie e-usług, zakup sprzętu serwerowego i komputerowego oraz szkolenia w ramach projektu pn.: "Wdrożenie e-usług w Gminie Nadarzyn", ZPiFZ.271.23.2021

W związku z powyższym prosimy o:

- 1. doprecyzowanie wymagań dot. integracji pomiędzy systemami, które w związku z podziałem, dostarczy dwóch różnych wykonawców, których na tym etapie nie sposób określić i tym samym pozyskać oferty na integrację
- 2. zawarcie w dokumentacji zamówienia stosownych zobowiązań dot. konieczności współpracy wykonawców, którzy zostaną wyłonieni w obu częściach zamówienia

lub

3. doprecyzowanie wymagań dot. integracji pomiędzy systemami oraz połączenie części zamówienia 1 oraz 2 w jedną całość – takie rozwiązanie da Zamawiającemu pewność, że spełnione zostaną cele projektu, tj. w efekcie powstanie jeden zintegrowany system.

# *[ODPOWIEDŹ NR 4*

# *Zamawiający dokonuje zmiany:*

*W załączniku nr 1 do SWZ – Opis przedmiotu zamówienia, część 1, w rozdziale 3.4 "Integracja EZDIB z systemami dziedzinowymi (SD)" dodaje się wymaganie dot. integracji:*

*Opis integracji Systemu EZD z Systemem Informacji Przestrzennej (SIP):*

- *a) Wniosek wpływa do Urzędu i jest rejestrowany jako przesyłka przychodząca w Systemie EZD, otrzymując numer wpływu w RPP.*
- *b) W Systemie EZD użytkownik wszczyna sprawę na podstawie wniosku, nadając jej znak.*
- *c) SIP pobiera informacje o wniosku i sprawie, które są zarejestrowane w Systemie EZD.*
- *d) SIP generuje dokument odpowiedzi.*
- *e) SIP przekazuje do Systemu EZD dokument odpowiedzi (wraz ze składającymi się nań plikami) i dołącza go do sprawy w Systemie EZD.*
- *f) SIP wysyła za pośrednictwem Systemu EZD uprzednio przekazany dokument odpowiedzi do wnioskodawcy, we wskazanej formie doręczenia i dacie wysyłki*

*W załączniku nr 1 do SWZ – Opis przedmiotu zamówienia, część 2, w rozdziale "Integracja z EZD" Zamawiający doprecyzowuje wymaganie dodając zapis:*

- *1) SIP musi zapewniać integrację z EZD w zakresie dwustronnej wymiany danych dokumentów oraz spraw obsługiwanych w Urzędzie*
- *2) Wybrane wnioski złożone na platformie ePUAP muszą być automatycznie kierowane do systemu EZD, a następnie przekazywane do SIP*
- *3) Integracja musi być przeprowadzona w następującym zakresie:*
	- *a) SIP pobiera informacje o wniosku i sprawie, które są zarejestrowane w Systemie EZD.*
	- *b) SIP generuje dokument odpowiedzi.*
	- *c) SIP przekazuje do Systemu EZD dokument odpowiedzi (wraz ze składającymi się nań plikami) i dołącza go do sprawy w Systemie EZD.*
	- *d) SIP wysyła za pośrednictwem Systemu EZD uprzednio przekazany dokument odpowiedzi do wnioskodawcy, we wskazanej formie doręczenia i dacie wysyłki*

**Zał. nr 7b do SWZ** 

#### **3.1 Scenariusz nr 1 – System Informacji Przestrzennej**

oraz nawiązując do

**Zał. nr 1 do SWZ (OPZ)**

## **4.2 CZĘŚĆ WEWNĘTRZNA SIP**

**2. OGÓLNE FUNKCJONALNOŚCI APLIKACJI GIS:** *8. Oprogramowanie GIS musi zapewnić obowiązkowo obsługę wszystkich funkcji dedykowanych wyszczególnionych w dalszej części niniejszego dokumentu w jednym spójnym interfejsie graficznym.* Oraz

#### **II. OPROGRAMOWANIE NARZĘDZIOWE A. MODUŁ: Miejscowe plany zagospodarowania przestrzennego**

*1) Moduł umożliwi jednoczesną obsługę wszystkich wymienionych i uszczegółowionych w punkcie APLIKACJA GIS – FUNKCJE OGÓLNE parametrów oprogramowania.*

oraz

#### **F. MODUŁ: Zarządzanie i prowadzenie bazy Ewidencji Miejscowości, Ulic i Adresów**

1) *Moduł umożliwia jednoczesną obsługę wszystkich wymienionych i uszczegółowionych w punkcie APLIKACJA GIS – FUNKCJE OGÓLNE parametrów oprogramowania.* 

Prosimy o potwierdzenie, iż zgodnie z założonymi przez Zamawiającego wymaganiami w zakresie Scenariusza nr 1 – System Informacji Przestrzennej, dotyczących: *Kroki scenariusza do wykonania w ramach części System Informacji Przestrzennej, powinny zostać wykonane w oparciu o testową bazę danych przestrzennych dla dowolnej gminy, zgodnie z wymogami technologicznymi, funkcjonalnymi i technicznymi w SWZ i OPZ. W przypadku prezentacji* oprogramowania w innej technologii niż ta opisana w SWZ i OPZ, Zamawiający odrzuci ofertę Wykonawcy, wszystkie funkcjonalności wskazane przez Zamawiającego do demonstracji muszą zostać przedstawione wykorzystując jedną aplikację gis zawierającą moduły opisane w 4.2 CZĘŚĆ WEWNĘTRZNA SIP, zgodnie z zapisami zawartymi w OPZ?

## *[ODPOWIEDŹ NR 5*

*Zamawiający informuje, iż po prezentacji systemu będzie podejmował decyzję co do przyznania punktów za realizację scenariuszy. Jeśli chodzi o spełnianie wymagań funkcjonalnych to Wykonawca składając ofertę i próbkę oprogramowania musi potwierdzić czy zaoferowane rozwiązanie jest w pełni zgodne z opisanym w OPZ. ]*

> Dokument podpisany przez Dariusz Tadeusz Ostrowski Data: 2022.10.27 10:04:52 CEST Signature Not Verified